## **PENGEMBANGAN SISTEM INFORMASI ALUMNI BERBASIS** *ANDROID***DENGAN** *MIT APP INVENTOR* **(STUDI KASUS : PROGRAM STUDI TEKNIK INDUSTRI UNIVERSITAS PEMBANGUNAN NASIONAL VETERAN JAWA TIMUR) SKRIPSI**

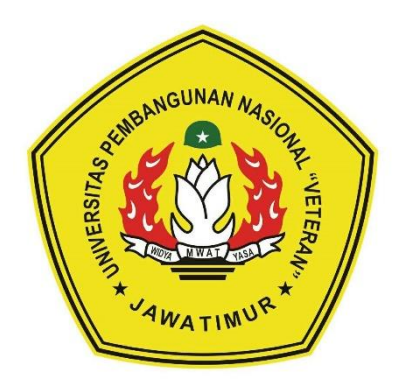

**Oleh : MOH. NAILUL FALAH 1632010055**

# **PROGRAM STUDI TEKNIK INDUSTRI FAKULTAS TEKNIK UNIVERSITAS PEMBANGUNAN NASIONAL "VETERAN" JAWA TIMUR**

**2020**

#### **LEMBAR PENGESAHAN**

#### **SKRIPSI**

## **PENGEMBANGAN SISTEM INFORMASI ALUMNI BERBASIS**  *ANDROID* **DENGAN** *MIT APP INVENTOR***(STUDI KASUS : PROGRAM STUDI TEKNIK INDUSTRI UNIVERSITAS PEMBANGUNAN NASIONAL VETERAN JAWA TIMUR)**

**Disusun Oleh: Moh. Nailul Falah 1632010055**

Telah Mengikuti Ujian Lisan Tahun Ajaran 2020-2021 Surabaya, 18 Januari 2020

Menyetujui,

Dosen Pembimbing 1

Dosen Pembimbing 2

Dwi Sukma Donoriyanto, ST.MT NIP. 19810726 200501 1 002

Tranggono, ST.MT NIP. 17119861222053

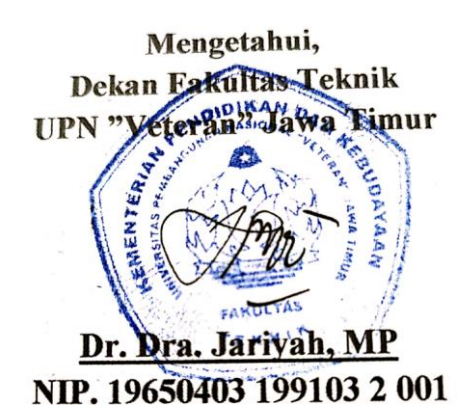

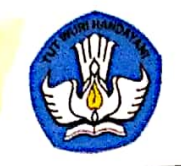

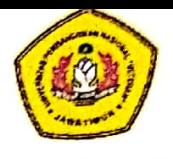

# SURAT PERNYATAAN KEASLIAN SKRIPSI

Saya yang bertandatangan dibawah ini:

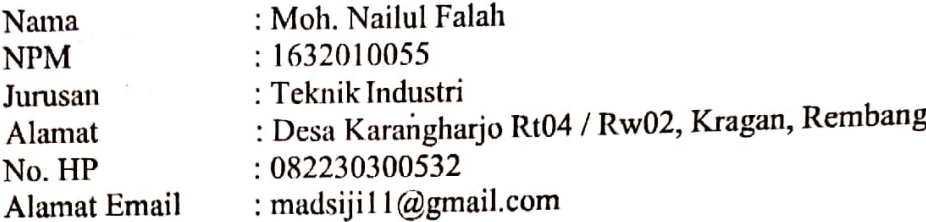

Dengan ini menyatakan bahwa isi sebagian maupun keseluruhan skripsi saya dengan judul:

**BERBASIS ALUMNI INFORMASI SISTEM PENGEMBANGAN** ANDROID DENGAN MIT APP INVENTOR(STUDI KASUS: PROGRAM **PEMBANGUNAN UNIVERSITAS INDUSTRI TEKNIK STUDI NASIONAL VETERAN JAWA TIMURI** 

Adalah benar penelitian saya sendiri atau bukan plagiat hasil penelitian orang lain, diselesaikan tanpa menggunakan bahan-bahan yang tidak diizinkan dan saya ajukan sebagai persyaratan kelulusan program sajrana Teknik Industri Fakultas Teknik UPN "Veteran" Jawa Timur. Apabila ternyata pernyataan ini tidak benar, saya bersedia menerima sanksi sesuai peraturan yang berlaku.

Demikian surat pernyataan ini saya buat untuk dipergunakan sebagaimana mestinya.

Mengetahui, Koorprogdi Teknik Industri

*flereant* 

Dr. Dira Ernawati, ST., MT. NPT. 3 7806 04 0200 1

Surabaya, 15 Januari 2021

Yang Membuat Pernyataan

Moh.Nailul Falah NPM. 1632010055

### **KATA PENGANTAR**

يلت الترجمين التركيبي<br>Dengan memanjatkan puji dan syukur atas kehadirat Tuhan Yang Maha

Esa atas segalara hmat, hidayah dan karunia-Nya sehingga penulisan Skripsi ini dengan judul: "Ananlisis Penentuan Pembelian Rumah Tinggal Dengan Menggunakan Metode *Brown Gibson* di Wilayah Kabupaten Mojokerto" dapat terselesaikan dengan baik.

Skripsi ini disusun guna memenuhi syarat kelulusan mahasiswa untuk memperoleh gelar Sarjana Teknik (S.T.) tingkat Strata-1 (S1) program studi Teknik Industri, Fakultas Teknik, Universitas Pembangunan Nasional "Veteran" Jawa Timur.

Penulis banyak mendapatkan bantuan, pengarahan, bimbingan, dukungan, semangat dan Do'a dari berbagai pihak selama penelitian dan penyusunan Skripsi ini. Dengan segala kerendahan hati, penulis ingin menyampaikan terimakasih yang tak terhingga kepada:

- 1. Allah SWT yang telah memberi kesehatan dan kemudahan dalam pelaksanaan tugas akhir saya.
- 2. Bapak Prof. Dr. Ir. Akhmad Fauzi, MMT. selaku Rektor Universitas Pembangunan Nasional "Veteran" Jawa Timur.
- 3. Ibu Dr. Dra. Jariyah, MP. selaku Dekan Fakultas Teknik Universitas Pembangunan Nasional "Veteran" Jawa Timur.
- 4. Ibu Dr. Dira Ernawati, ST, MT. selaku Koordinator Program Studi Teknik Industri, Fakultas Teknik Universitas Pembangunan Nasional "Veteran" Jawa Timur.
- 5. Bapak Dwi Sukma Donoriyanto, ST, MT dan Bapak Tranggono, S.T, M.T selaku Dosen Pembimbing Skripsi yang telah senantiasa membantu, memotivasi, mengarahkan, membagi ilmu, dan membantu memberikan solusi terbaik untuk Tugas Akhir saya karena beliau kesulitan yang saya alami dapat terselesaikan. Penghargaan buat beliau sebagai contoh panutan yang hebat.
- 6. Bapak dan Ibu Dosen penguji yang membantu dalam pembenahan laporan skripsi saya ini serta bantuan-bantuan lainnya.
- 7. Semua dosen yang pernah mengajar dan membimbing saya dan juga staff UPN yang membantu saya dalam proses pencapaian Tugas Akhir ini.
- 8. Kedua Orang Tua, saudara dan keluarga yang telah memberikan dukungan, semangat, motivasi dan Do'a selama kuliah sampai penyusunan Skripsi ini dapat terselesaikan dengan baik.
- 9. Kepada Lailatul Faizah yang selalu menyemangati dan membantu saya selama masa perkuliahan, PKL, maupun dalam pengerjaan skripsi hingga akhir.
- 10. Semua teman-teman seperjuangan "Angkatan 2016" Program Studi Teknik Industri, yang saling mendukung dan memberi semangat dalam susah ataupun senang selama kuliah sampai penyusunan Skripsi ini dapat terselesaikan dengan baik.
- 11. Dan semua pihak yang terkait didalam penyusunan Skripsi ini yang tidak dapat penulis sebutkan satu – persatu.

Penulis menyadari bahwa Tugas Akhir masih jauh dari sempurna, oleh karena itu penulis mengharapkan kritik dan saran yang bersifat membangun yang dapat membantu penulis dimasa yang akan datang. Semoga Skripsi ini dapat bermanfaat sekaligus dapat menambah wawasan serta berguna bagi semua pihak yang membutuhkan.

Surabaya, Januari 2021

Penulis

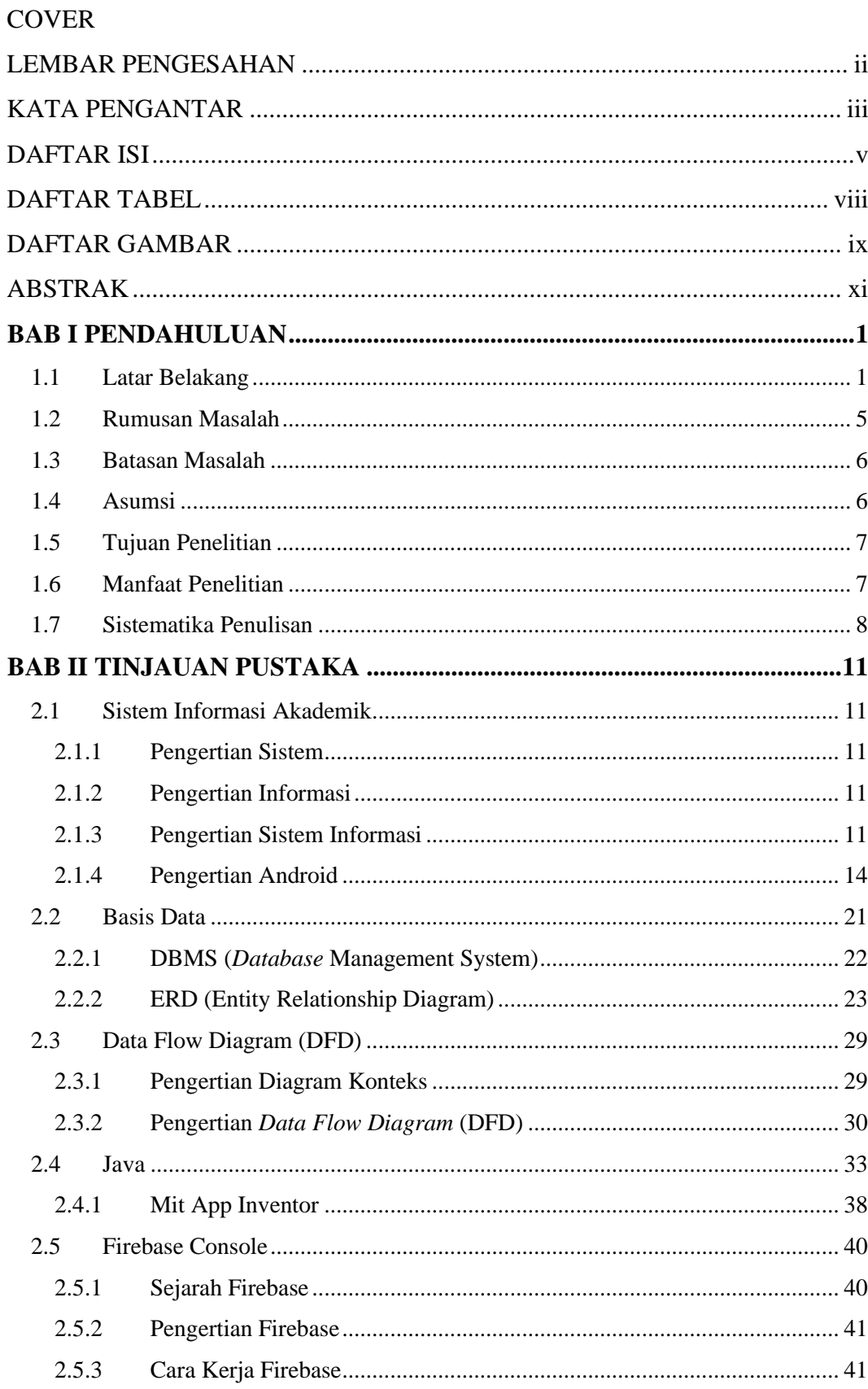

### **DAFTAR ISI**

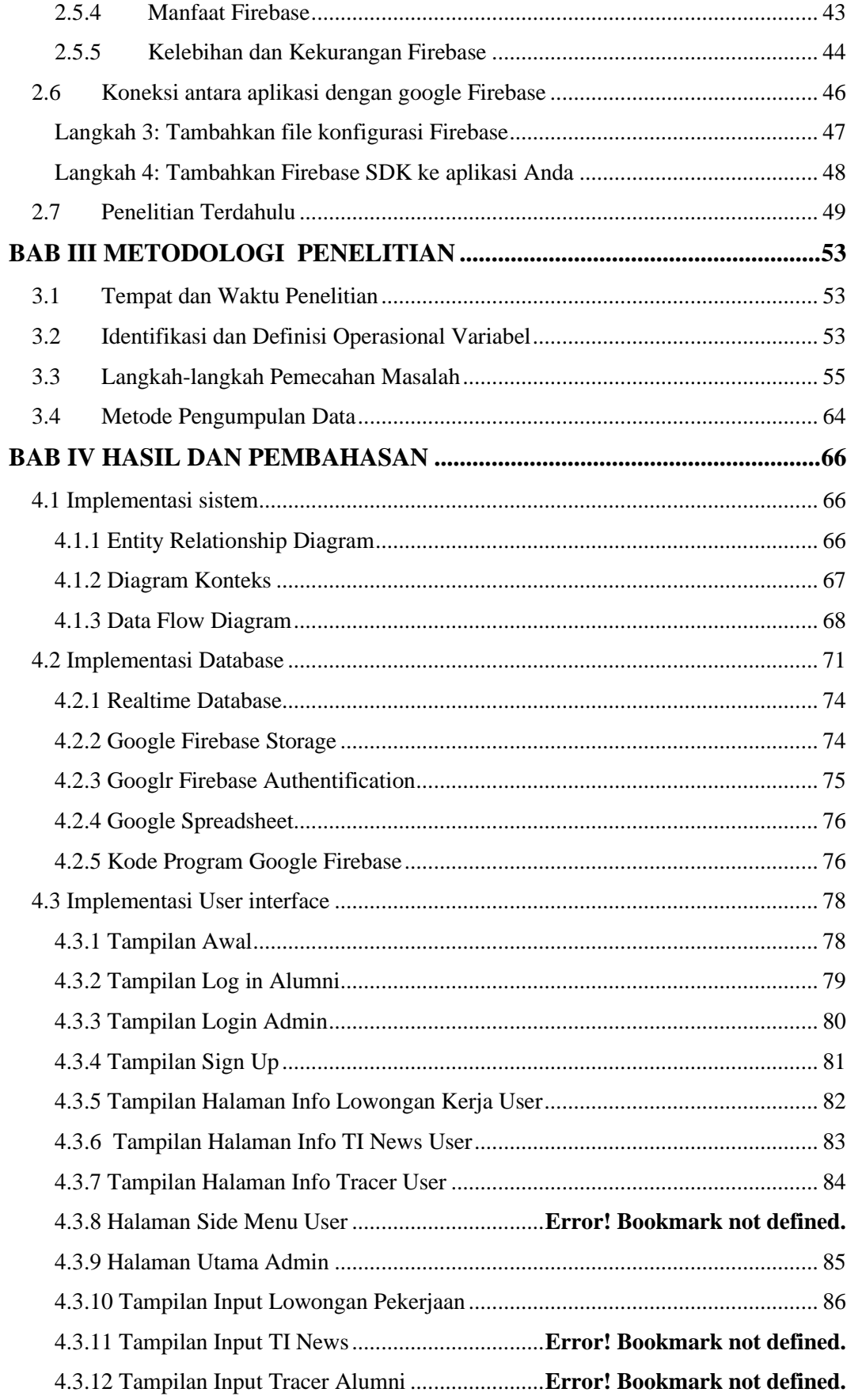

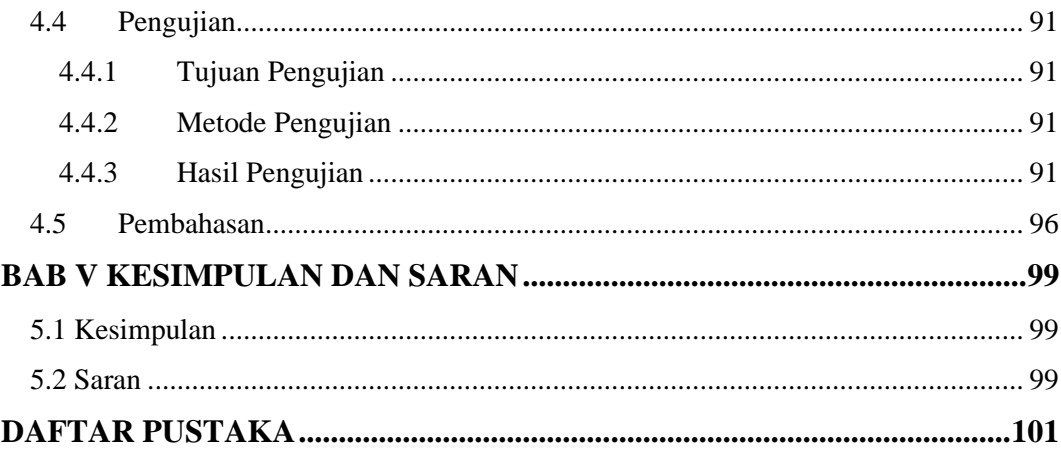

### **DAFTAR TABEL**

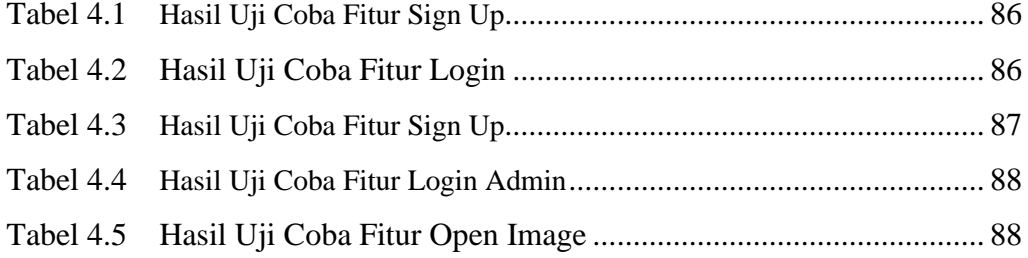

### **DAFTAR GAMBAR**

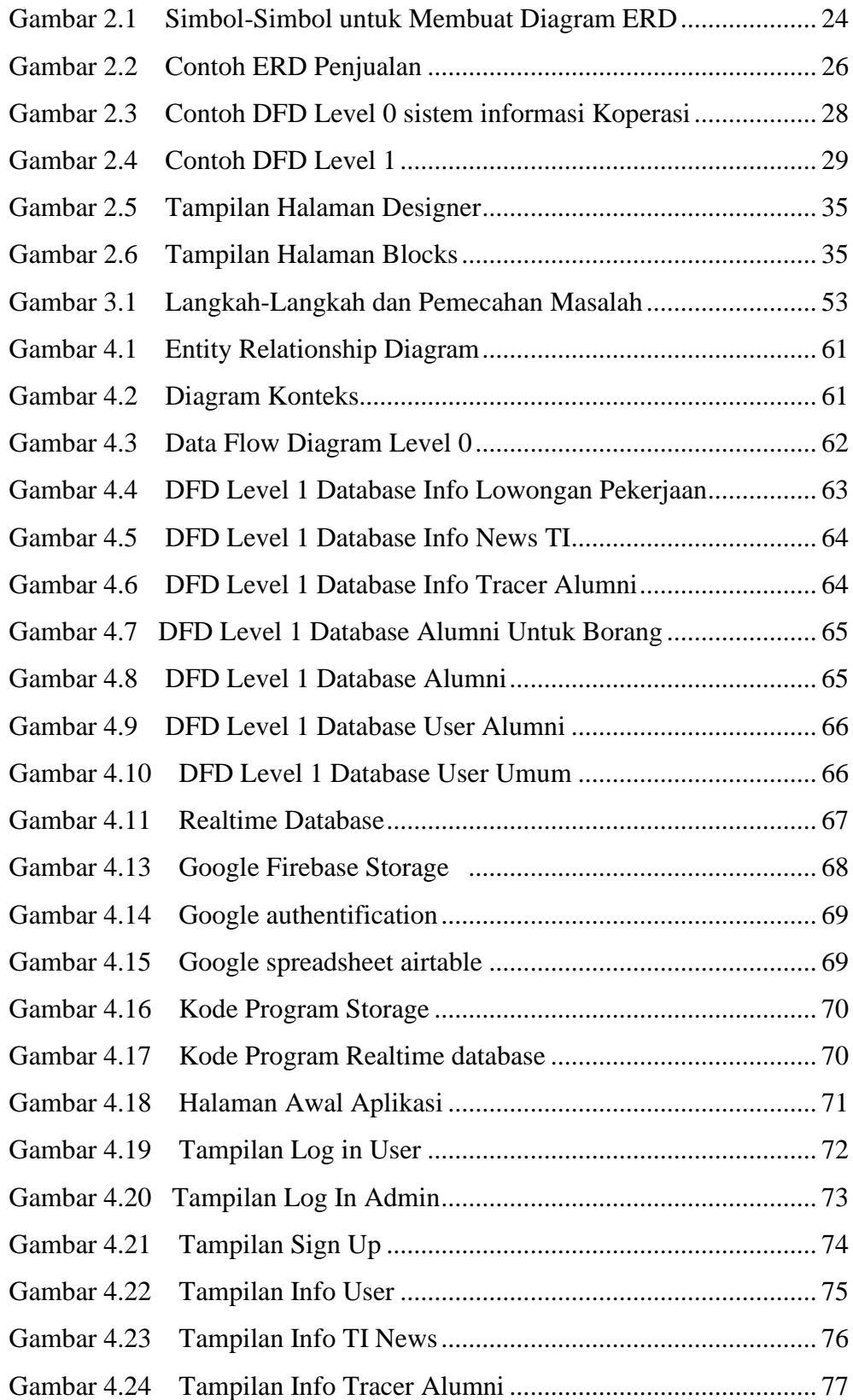

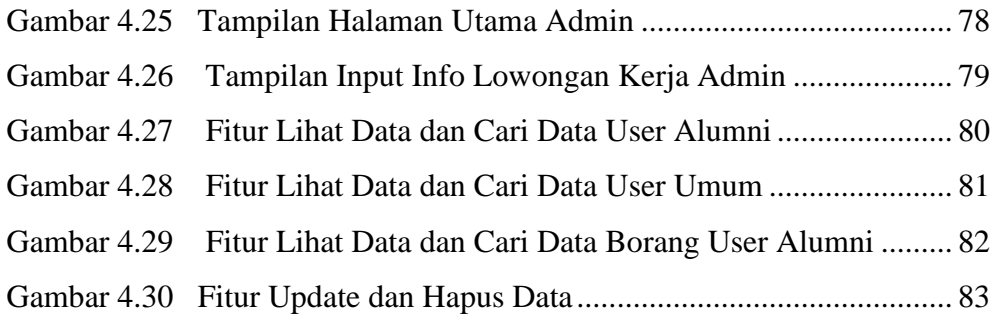

#### *ABSTRAK*

*Mahasiswa yang telah lulus atau biasa disebut alumni merupakan salah satu aset sumber daya yang bermanfaat bagi sebuah Universitas. Kontribusi alumni yang didapatkan bagi universitas antara lain jejaring perusahaan, informasi lowongan pekerjaan, penyandang dana institusi dan dapat memfasilitasi program studi dalam melakukan kerjasama dengan perusahaan. Program Studi Teknik Industri UPN "Veteran" Jawa Timur telah mengahsilkan banyak alumni yang tersebar diseluruh Indonesia. Namun dalam komunikasi antara Alumni dengan Program Studi saat ini mengalami kendala pertukaran informasi dan tracing alumni yang telah lulus belum tersampaikan dengan baik.* 

*Berdasarkan uraian diatas dapat disimpulkan bahwa kebutuhan Program Studi Teknik Industri UPN "Veteran" Jawa Timur terhadap layanan teknologi berbasis IT sangat bervariatif, salah satu kebutuhannya adalah kebutuhan suatu aplikasi informasi berbasis mobile. Untuk memenuhi kebutuhan dan tuntutan diatas penulis mencoba membuat sistem informasi alumni menjadi program aplikasi untuk smartphone berbasis Android yang easy to use, artinya dapat dengan mudah digunakan oleh para user dan secara fungsional juga menjawab kebutuhan dari para user. Software ini dibuat dengan menggunakan bahasa pemograman Java . Pemograman Java digunakan mengingat memiliki fleksibilitas yang tinggi sebagai multiplatform yang dapat dijalankan di beberapa platform sistem. Hasil penelitian ini menunjukan bahwa sistem informasi alumni yang dikembangkan mampu mengatasi kendala yang dialami Program Studi Teknik Industri, khususnya mengenai pengolahan data, pertukaran informasi dan tracing Alumni.*

#### *Kata kunci : Android, MIT App Inventor, Sistem Informasi Alumni.*